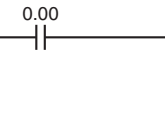

@CTBL

#0000 #0000 D100 Register target comparison table and start comparison High-speed counter input 0

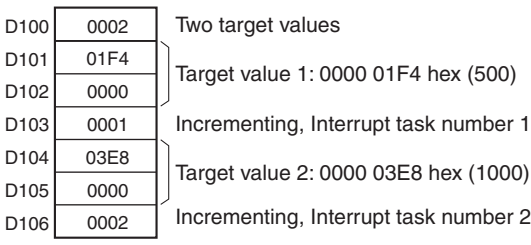

# **3-20-5 SPEED OUTPUT: SPED(885)**

**Purpose** SPED(885) is used to set the output pulse frequency for a specific port and start pulse output without acceleration or deceleration. Either independent mode positioning or continuous mode speed control is possible. For independent mode positioning, the number of pulses is set using PULS(886).

> SPED(885) can also be executed during pulse output to change the output frequency, creating stepwise changes in the speed.

## **Ladder Symbol**

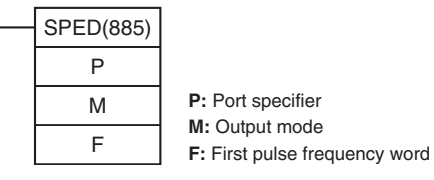

## **Variations**

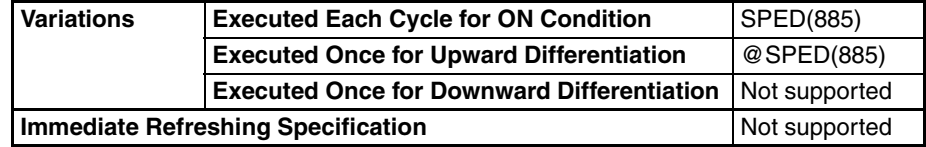

## **Applicable Program Areas**

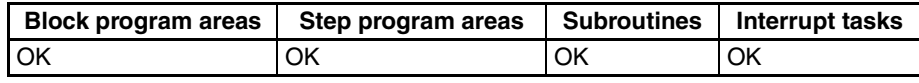

## **Operands P: Port Specifier**

The port specifier specifies the port where the pulses will be output.

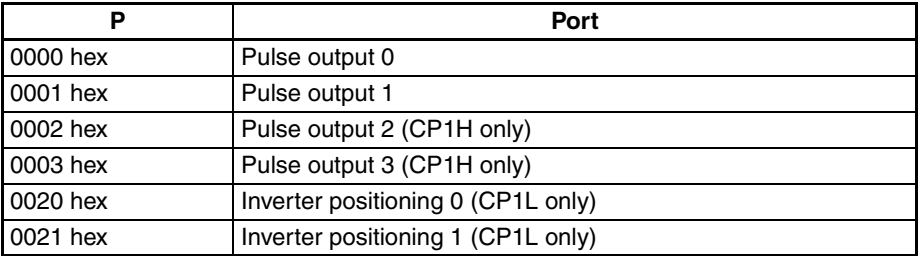

## **M: Output Mode**

The value of M determines the output mode.

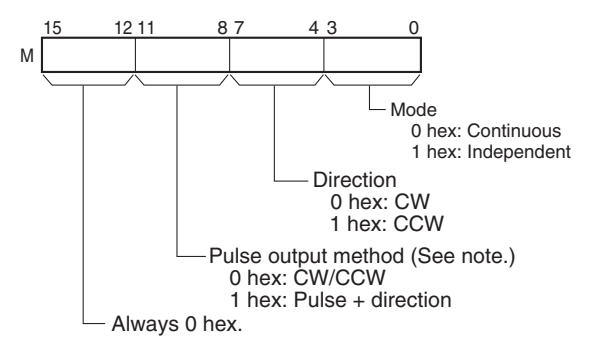

**Note:** Use the same pulse output method when using both pulse outputs 0 and 1 (CP1H only).

## **F: First Pulse Frequency Word**

The value of F and F+1 sets the pulse frequency in Hz.

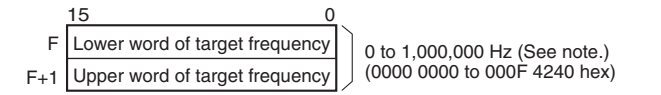

**Note** The maximum frequency that can be specified depends on the model and pulse output support. Refer to the *CP1H Operation Manual.*

## **Operand Specifications**

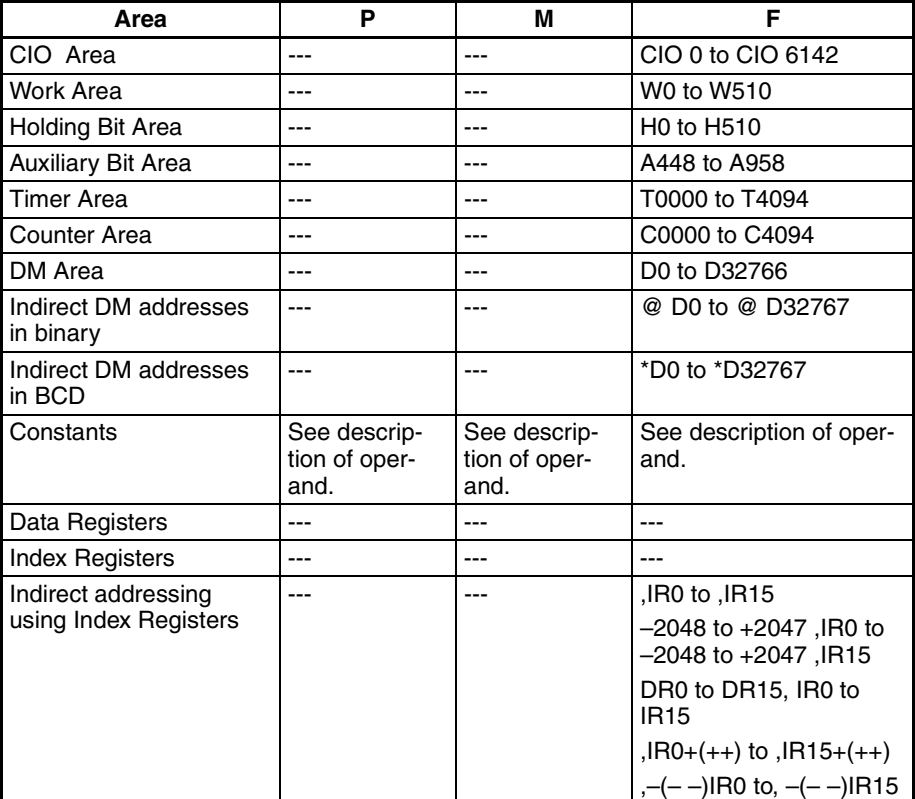

### **Upper Limits to the Target Frequency**

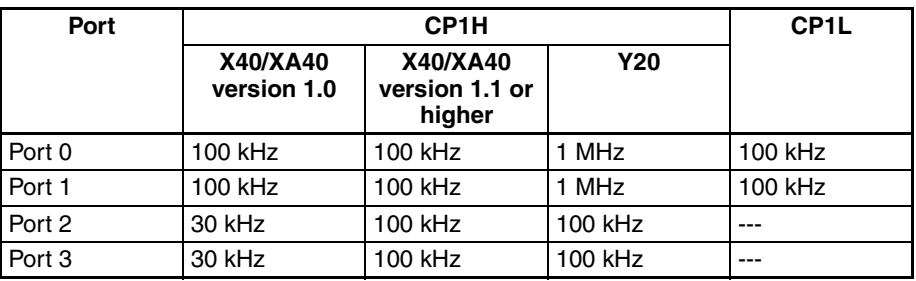

**Description** SPED(885) starts pulse output on the port specified in P using the method specified in M at the frequency specified in F. Pulse output will be started each time SPED(885) is executed. It is thus normally sufficient to use the differentiated version (@SPED(885)) of the instruction or an execution condition that is turned ON only for one scan.

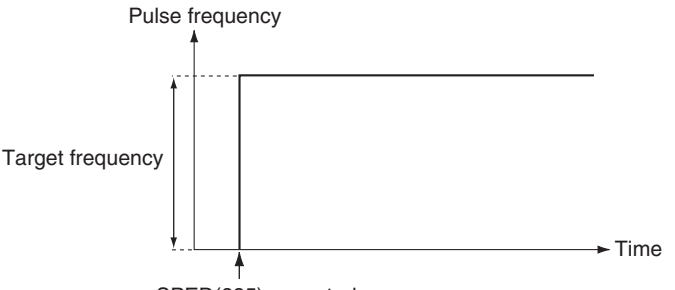

SPED(885) executed.

In independent mode, pulse output will stop automatically when the number of pulses set with PULS(886) in advance have been output. In continuous mode, pulse output will continue until stopped from the program.

An error will occur if the mode is changed between independent and continuous mode while pulses are being output.

## ■ **Continuous Mode Speed Control**

When continuous mode operation is started, pulse output will be continued until it is stopped from the program.

**Note** Pulse output will stop immediately if the CPU Unit is changed to PROGRAM mode.

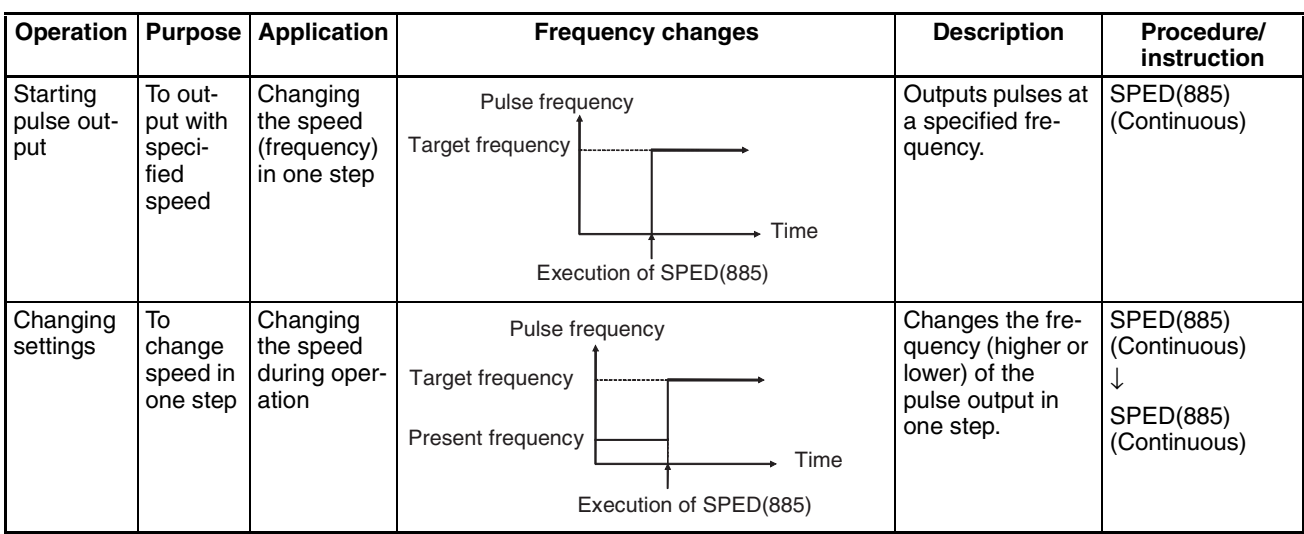

## *High-speed Counter/Pulse Output Instructions* **Section 3-20**

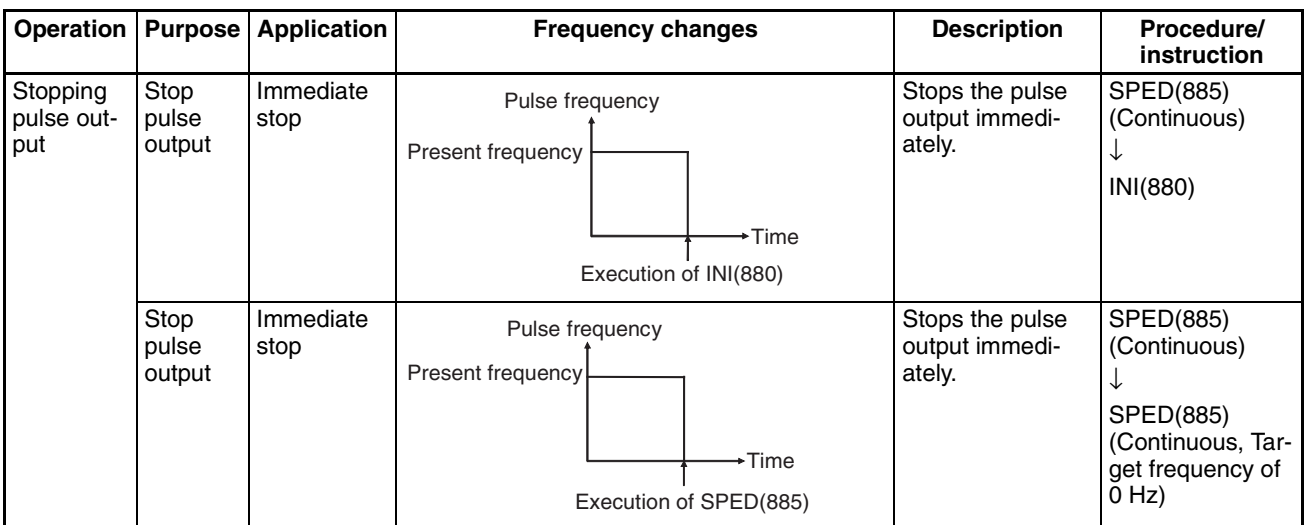

## ■ **Independent Mode Positioning**

When independent mode operation is started, pulse output will be continued until the specified number of pulses has been output.

- **Note** (1) Pulse output will stop immediately if the CPU Unit is changed to PRO-GRAM mode.
	- (2) The number of output pulses must be set each time output is restarted.
	- (3) The number of output pulses must be set in advance with PULS(881). Pulses will not be output for SPED(885) if PULS(881) is not executed first.

## *High-speed Counter/Pulse Output Instructions* **Section 3-20**

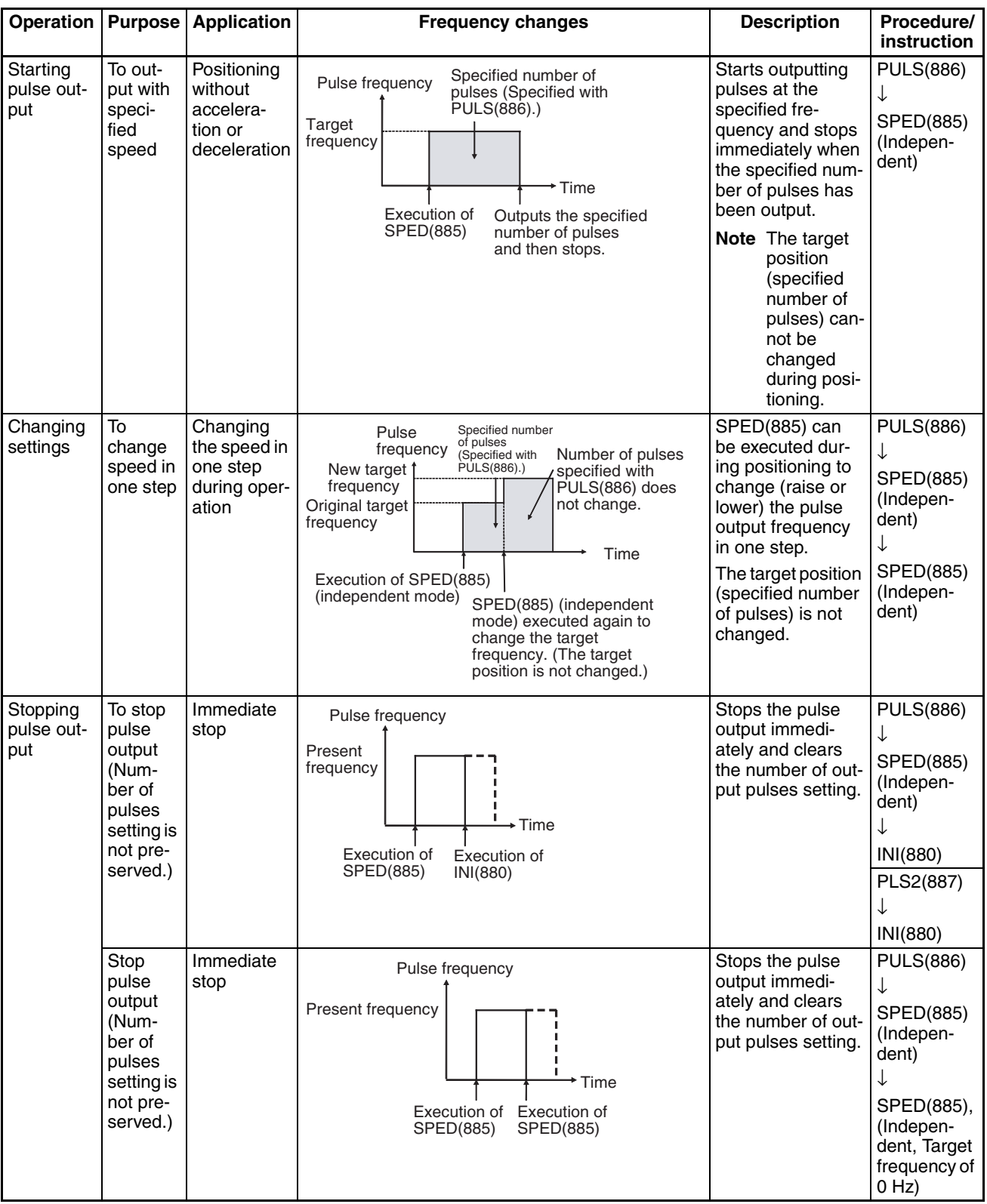

## (4) The direction set in the SPED(885) operand will be ignored if the number of pulses is set with PULS(881) as an absolute value.

## **Flags**

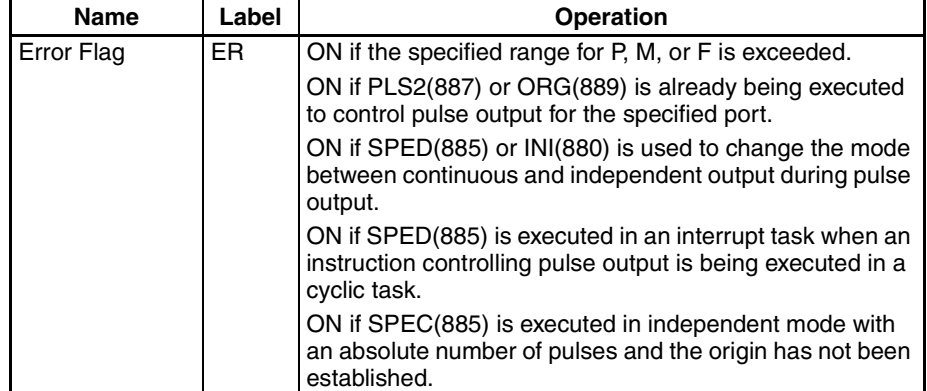

**Example** When CIO 0.00 turns ON in the following programming example, PULS(886) sets the number of output pulses for pulse output 0. An absolute value of 5,000 pulses is set. SPED(885) is executed next to start pulse output using the CW/CCW method in the clockwise direction in independent mode at a target frequency of 500 Hz.

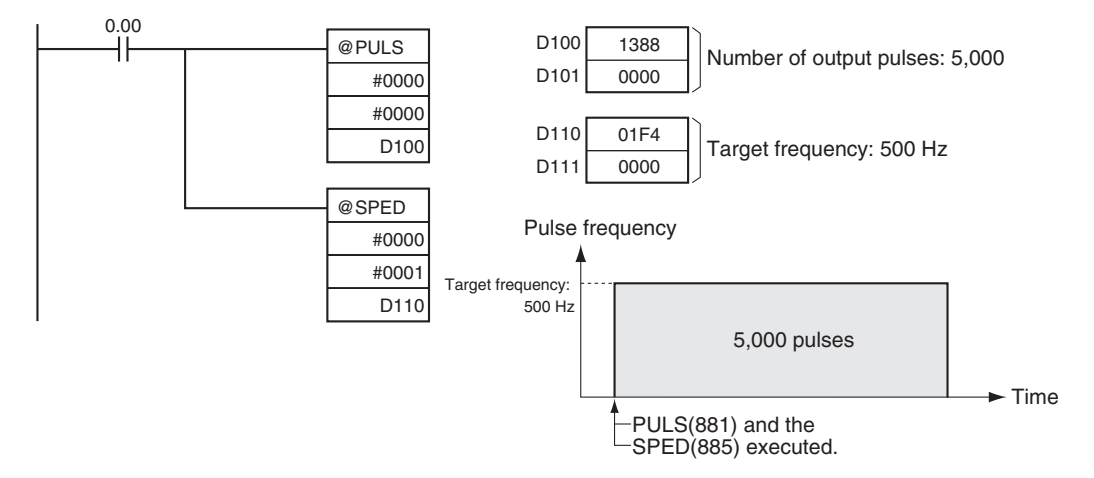

# **3-20-6 SET PULSES: PULS(886)**

**Purpose** PULS(886) is used to set the pulse output amount (number of output pulses) for pulse outputs that are started later in the program using SPED(885) or ACC(888) in independent mode.

## **Ladder Symbol**

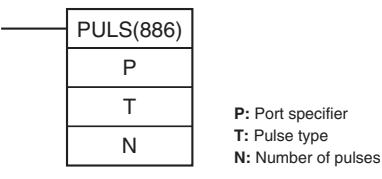

## **Variations**

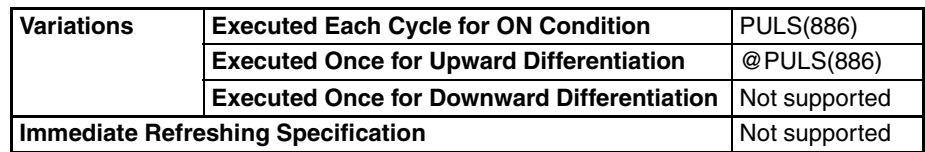